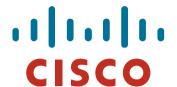

### Introduction to IPv6

Philip Smith <pfs@cisco.com>
NANOG 42
17-20 February, San Jose

### **Presentation Slides**

Will be available on

ftp://ftp-eng.cisco.com

/pfs/seminars/NANOG42-IPv6-Introduction.pdf

And on the NANOG42 website

Feel free to ask questions any time

# **Agenda**

- Background
- Protocols & Standards
- Addressing
- Routing Protocols
- Integration & Transition
- Servers & Services

### **Early Internet History**

- Late 1980s Exponential growth of the Internet
- Late 1990: CLNS proposed as IP replacement
- **1991-1992**

Running out of "class-B" network numbers Explosive growth of the "default-free" routing table Eventual exhaustion of 32-bit address space

Two efforts – short-term vs. long-term More at "The Long and Windy ROAD" http://rms46.vlsm.org/1/42.html

### **Early Internet History**

- CIDR and Supernetting proposed in 1992-3
   Deployment started in 1994
- IETF "ipng" solicitation RFC1550, Dec 1993
- Direction and technical criteria for ipng choice RFC1719 and RFC1726, Dec 1994
- Proliferation of proposals:

TUBA - RFC1347, June 1992

PIP – RFC1621, RFC1622, May 1994

CATNIP – RFC1707, October 1994

SIP - RFC1710, October 1994

NIMROD – RFC1753, December 1994

ENCAPS - RFC1955, June 1996

# **Early Internet History** → 1996

Other activities included:

Development of NAT, PPP, DHCP,...

Some IPv4 address reclamation

The RIR system was introduced

- → Brakes were put on IPv4 address consumption
- IPv4 32 bit address = 4 billion hosts
   HD Ratio (RFC3194) realistically limits IPv4 to 250 million hosts

# Recent Internet History The "boom" years → 2001

IPv6 Development in full swing

Rapid IPv4 consumption
IPv6 specifications sorted out
(Many) Transition mechanisms developed

6bone

Experimental IPv6 backbone sitting on top of Internet Participants from over 100 countries

Early adopters

Japan, Germany, France, UK,...

# Recent Internet History The "bust" years: 2001 → 2004

The DotCom "crash"

i.e. Internet became mainstream

IPv4:

Consumption slowed

Address space pressure "reduced"

Indifference

Early adopters surging onwards

Sceptics more sceptical

Yet more transition mechanisms developed

### **2004** → **Today**

Resurgence in demand for IPv4 address space

19.5% address space still unallocated (01/2008)

Exhaustion predictions range from wild to conservative

...but late 2010 seems realistic at current rates

...but what about the market for address space?

Market for IPv4 addresses:

Creates barrier to entry

Condemns the less affluent to use of NATs

IPv6 offers vast address space

The only compelling reason for IPv6

### **Current Situation**

- General perception is that "IPv6 has not yet taken hold"
   IPv4 Address run-out is not "headline news" yet
   More discussions and run-out plans proposed
   Private sector requires a business case to "migrate"
   No easy Return on Investment (RoI) computation
- But reality is very different from perception! Something needs to be done to sustain the Internet growth IPv6 or NAT or both or something else?

# Do we really need a larger address space?

- Internet population
  - ~630 million users end of 2002 10% of world pop.
  - ~1320 million users end of 2007 20% of world pop.
  - Future? (World pop. ~9B in 2050)
- US uses 81 /8s this is 3.9 IPv4 addresses per person Repeat this the world over...
  - 6 billion population could require 23.4 billion IPv4 addresses (6 times larger than the IPv4 address pool)
- Emerging Internet economies need address space:
   China uses more than 94 million IPv4 addresses today (5.5 /8s)

# Do we really need a larger address space?

- RFC 1918 is not sufficient for large environments Cable Operators (e.g. Comcast – NANOG37 presentation) Mobile providers (fixed/mobile convergence) Large enterprises
- The Policy Development process of the RIRs turned down a request to increase private address space RIR membership guideline is to use global addresses instead This leads to an accelerated depletion of the global address space
- 240/4 being proposed as new private address space

# **IPv6 OS and Application Support**

 All software vendors officially support IPv6 in their latest Operating System releases

Apple Mac OS X; HP (HP-UX, Tru64 & OpenVMS); IBM zSeries & AIX; Microsoft Windows XP, Vista, .NET, CE; Sun Solaris,... \*BSD, Linux,...

Application Support

Applications must be IPv4 and IPv6 agnostic
User should not have to "pick a protocol"
Successful deployment is driven by Applications

Latest info:

www.ipv6-to-standard.org

### **ISP Deployment Activities**

- Several Market segments
   IX, Carriers, Regional ISP, Wireless
- ISP have to get an IPv6 prefix from their Regional Registry www.ripe.net/ripencc/mem-services/registration/ipv6/ipv6allocs.html
- Large carriers planning driven by customer demand:
   Some running trial networks (e.g. Sprint)
   Others running commercial services (e.g. NTT, FT,...)
- Regional ISP focus on their specific markets
- Much discussion by operators about transition

www.civil-tongue.net/clusterf/ http://www.nanog.org/mtg-0710/presentations/Bush-v6-op-reality.pdf

# Why not use Network Address Translation?

- Private address space and Network address translation (NAT) could be used instead of IPv6
- But NAT has many serious issues:
  - Breaks the end-to-end model of IP
  - Layered NAT devices
  - Mandates that the network keeps the state of the connections
  - How to scale NAT performance for large networks?
  - Makes fast rerouting difficult
  - Service provision inhibited

## **NAT** has many implications

- Inhibits end-to-end network security
- When a new application is not NAT-friendly, NAT device requires an upgrade
- Some applications cannot work through NATs
- Application-level gateways (ALG) are not as fast as IP routing
- Complicates mergers
   Double NATing is needed for devices to communicate with each other
- Breaks security
- Makes multihoming hard
- Simply does not scale
- RFC2993 architectural implications of NAT

### Conclusion

- There is a need for a larger address space
   IPv6 offers this will eventually replace NAT
   But NAT will be around for a while too
   Market for IPv4 addresses looming also
- Many challenges ahead

# **Agenda**

- Background
- Protocols & Standards
- Addressing
- Routing Protocols
- Integration & Transition

### So what has really changed?

- Expanded address space
   Address length quadrupled to 16 bytes
- Header Format Simplification
   Fixed length, optional headers are daisy-chained
   IPv6 header is twice as long (40 bytes) as IPv4 header without options (20 bytes)
- No checksum at the IP network layer
- No hop-by-hop segmentation
   Path MTU discovery
- 64 bits aligned
- Authentication and Privacy Capabilities
   IPsec is mandated
- No more broadcast

## IPv4 and IPv6 Header Comparison

#### **IPv4** Header

#### Type of **IHL Total Length** Version Service Fragment Identification Flags Offset Time to Live Header Checksum Protocol Source Address **Destination Address Options Padding** Field's name kept from IPv4 to IPv6 Legend Fields not kept in IPv6 Name and position changed in IPv6 New field in IPv6

#### **IPv6** Header

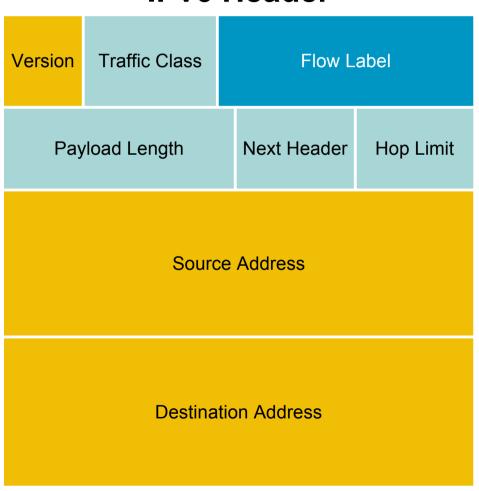

### **Larger Address Space**

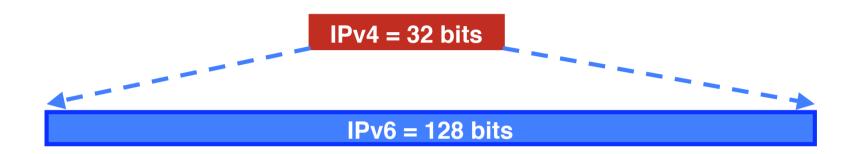

#### IPv4

32 bits

= 4,294,967,296 possible addressable devices

#### IPv6

128 bits: 4 times the size in bits

- =  $3.4 \times 10^{38}$  possible addressable devices
- = 340,282,366,920,938,463,463,374,607,431,768,211,456
- $\sim 5 \times 10^{28}$  addresses per person on the planet

### How was the IPv6 Address Size Chosen?

- Some wanted fixed-length, 64-bit addresses
   Easily good for 1012 sites, 1015 nodes, at .0001 allocation efficiency (3 orders of magnitude more than IPv6 requirement)
   Minimizes growth of per-packet header overhead
   Efficient for software processing
- Some wanted variable-length, up to 160 bits
   Compatible with OSI NSAP addressing plans
   Big enough for auto-configuration using IEEE 802 addresses
   Could start with addresses shorter than 64 bits & grow later
- Settled on fixed-length, 128-bit addresses

### **IPv6 Address Representation**

- 16 bit fields in case insensitive colon hexadecimal representation 2031:0000:130F:0000:0000:09C0:876A:130B
- Leading zeros in a field are optional:

2031:0:130F:0:0:9C0:876A:130B

Successive fields of 0 represented as ::, but only once in an address:

```
2031:0:130F::9C0:876A:130B is ok
2031::130F::9C0:876A:130B is NOT ok

↑ ↑
```

 $0:0:0:0:0:0:0:1 \rightarrow ::1$  (loopback address)  $0:0:0:0:0:0:0:0:0 \rightarrow ::$  (unspecified address)

## **IPv6 Address Representation**

• IPv4-compatible (not used any more)

0:0:0:0:0:0:192.168.30.1

= ::192.168.30.1

= ::C0A8:1E01

In a URL, it is enclosed in brackets (RFC3986)

http://[2001:db8:4f3a::206:ae14]:8080/index.html

Cumbersome for users

Mostly for diagnostic purposes

Use fully qualified domain names (FQDN)

■ ⇒ The DNS has to work!!

## **IPv6 Address Representation**

Prefix Representation

Representation of prefix is same as for IPv4 CIDR Address and then prefix length

IPv4 address:

198.10.0.0/16

IPv6 address:

2001:db8:12::/40

# **IPv6 Addressing**

- IPv6 Addressing rules are covered by multiples RFCs
   Architecture defined by RFC 4291
- Address Types are :

Unicast: One to One (Global, Unique Local, Link local)

Anycast: One to Nearest (Allocated from Unicast)

Multicast: One to Many

 A single interface may be assigned multiple IPv6 addresses of any type (unicast, anycast, multicast)

No Broadcast Address → Use Multicast

# **IPv6 Addressing**

| Туре                            | Binary                 | Hex       |
|---------------------------------|------------------------|-----------|
| Unspecified                     | 0000                   | ::/128    |
| Loopback                        | 0001                   | ::1/128   |
| Global Unicast<br>Address       | 0010                   | 2000::/3  |
| Link Local<br>Unicast Address   | 1111 1110 10           | FE80::/10 |
| Unique Local<br>Unicast Address | 1111 1100<br>1111 1101 | FC00::/7  |
| Multicast Address               | 1111 1111              | FF00::/8  |

### **IPv6 Global Unicast Addresses**

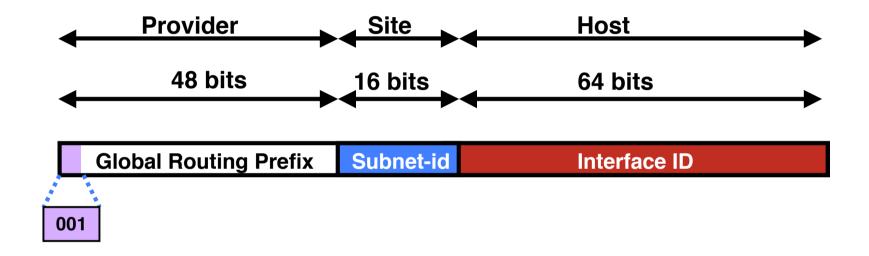

IPv6 Global Unicast addresses are:

Addresses for generic use of IPv6

Hierarchical structure intended to simplify aggregation

### **IPv6 Address Allocation**

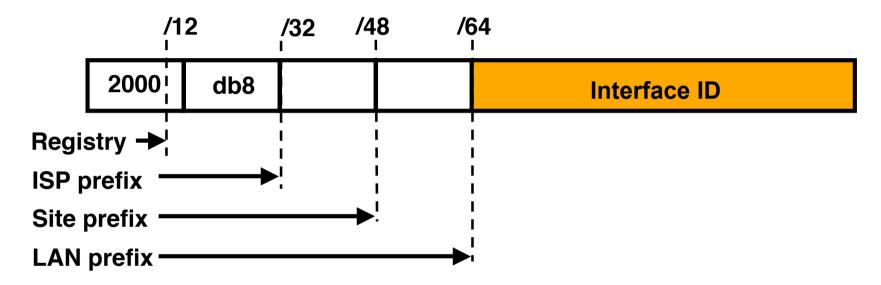

### The allocation process is:

The IANA is allocating out of 2000::/3 for initial IPv6 unicast use Each registry gets a /12 prefix from the IANA Registry allocates a /32 prefix (or larger) to an IPv6 ISP Policy is that an ISP allocates a /48 prefix to each end customer

## **IPv6 Addressing Scope**

64 bits reserved for the interface ID

Possibility of 2<sup>64</sup> hosts on one network LAN

Arrangement to accommodate MAC addresses within the IPv6 address

16 bits reserved for the end site

Possibility of 2<sup>16</sup> networks at each end-site

65536 subnets equivalent to a /12 in IPv4 (assuming 16 hosts per IPv4 subnet)

## **IPv6 Addressing Scope**

16 bits reserved for the service provider

Possibility of 2<sup>16</sup> end-sites per service provider

65536 possible customers: equivalent to each service provider receiving a /8 in IPv4 (assuming a /24 address block per customer)

32 bits reserved for service providers

Possibility of 2<sup>32</sup> service providers

i.e. 4 billion discrete service provider networks

Although some service providers already are justifying more than a /32

Equivalent to the size of the entire IPv4 address space

# **Aggregation hopes**

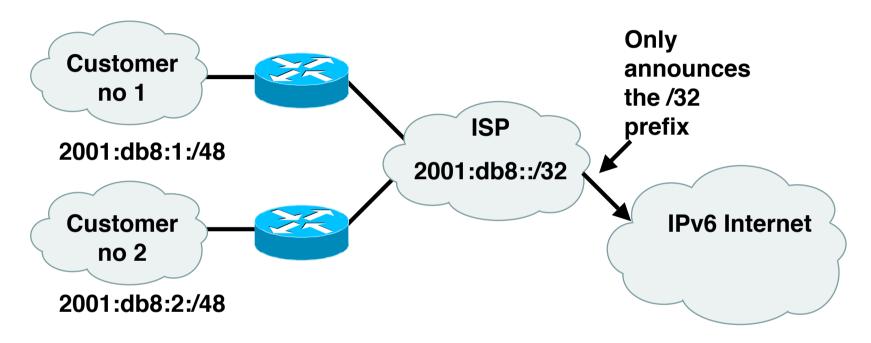

- Larger address space enables aggregation of prefixes announced in the global routing table
- Idea was to allow efficient and scalable routing
- But current Internet multihoming solution breaks this model

### **Interface IDs**

Lowest order 64-bit field of unicast address may be assigned in several different ways:

Auto-configured from a 64-bit EUI-64, or expanded from a 48-bit MAC address (e.g., Ethernet address)

Auto-generated pseudo-random number (to address privacy concerns)

Assigned via DHCP

Manually configured

### **EUI-64**

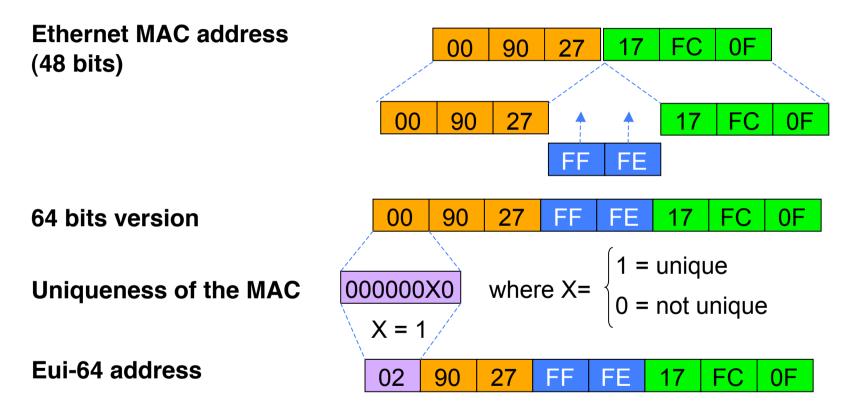

 EUI-64 address is formed by inserting FFFE and OR'ing a bit identifying the uniqueness of the MAC address

## IPv6 Address Privacy (RFC 3041)

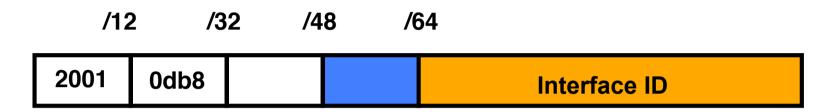

- Temporary addresses for IPv6 host client application, e.g. Web browser
- Intended to inhibit device/user tracking but is also a potential issue
   More difficult to scan all IP addresses on a subnet
   But port scan is identical when an address is known
- Random 64 bit interface ID, run DAD before using it
- Rate of change based on local policy
- Implemented on Microsoft Windows XP only

# **IPv6 Auto-Configuration**

#### Stateless (RFC2462)

Host autonomously configures its own Link-Local address

Router solicitation are sent by booting nodes to request RAs for configuring the interfaces.

#### Stateful

DHCPv6 – required by most enterprises

#### Renumbering

Hosts renumbering is done by modifying the RA to announce the old prefix with a short lifetime and the new prefix

Router renumbering protocol (RFC 2894), to allow domain-interior routers to learn of prefix introduction / withdrawal

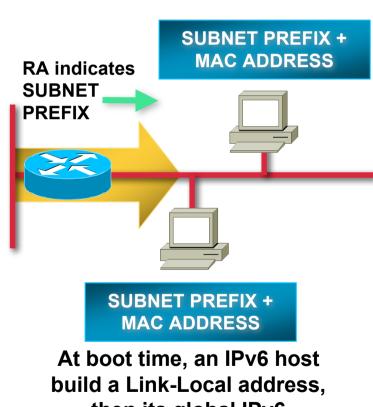

then its global IPv6 address(es) from RA

# **Auto-configuration**

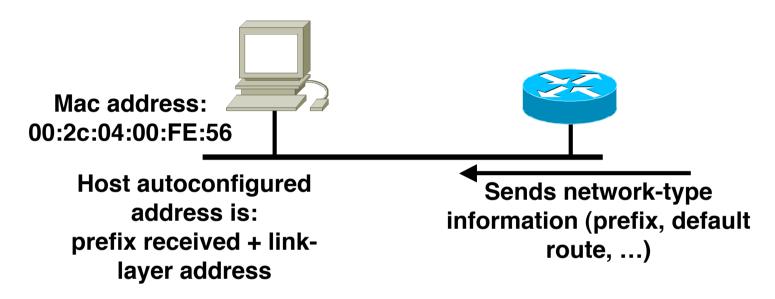

- Client sends router solicitation (RS) messages
- Router responds with router advertisement (RA)
   This includes prefix and default route
- Client configures its IPv6 address by concatenating prefix received with its EUI-64 address

© 2008 Cisco Systems, Inc. All rights reserved.

# Renumbering

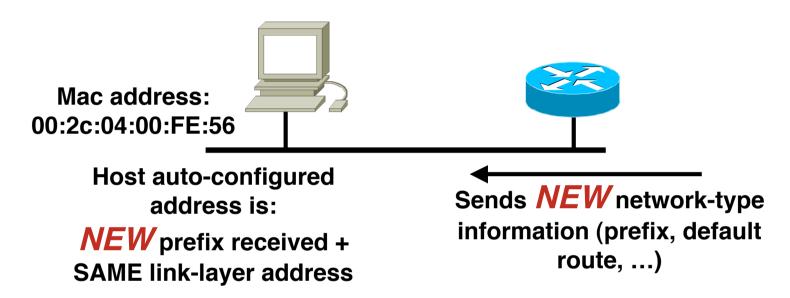

Router sends router advertisement (RA)

This includes the new prefix and default route (and remaining lifetime of the old address)

 Client configures a new IPv6 address by concatenating prefix received with its EUI-64 address

Attaches lifetime to old address

OG 42 © 2008 Cisco Systems, Inc. All rights reserved.

## **Unique-Local**

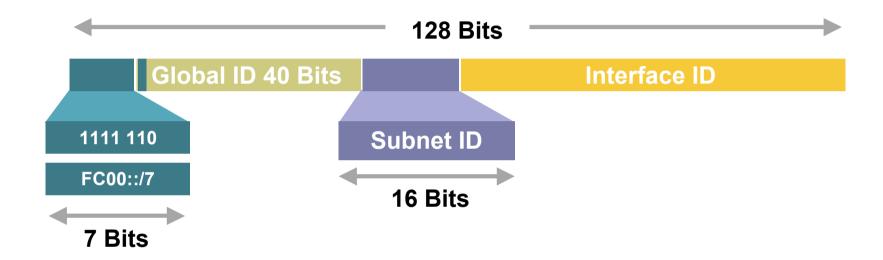

Unique-Local Addresses Used For:

Local communications
Inter-site VPNs

- Not routable on the Internet
- Reinvention of the deprecated site-local? It's future is unclear.

ANOG 42 © 2008 Cisco Systems, Inc. All rights reserved.

## Link-Local

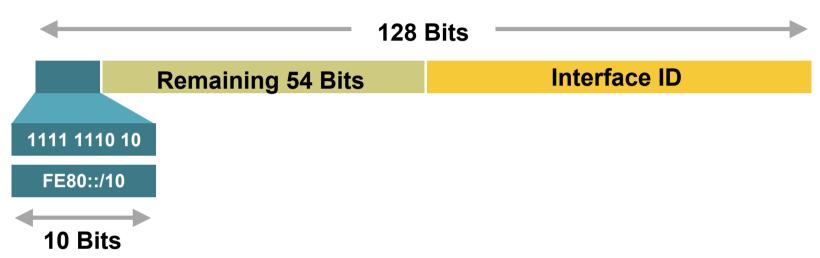

- Link-Local Addresses Used For: Communication between two IPv6 device (like ARP but at Layer 3) Next-Hop calculation in Routing Protocols
- Automatically assigned by Router as soon as IPv6 is enabled Mandatory Address
- Only Link Specific scope
- Remaining 54 bits could be Zero or any manual configured value

## **Multicast use**

#### Broadcasts in IPv4

Interrupts all devices on the LAN even if the intent of the request was for a subset

Can completely swamp the network ("broadcast storm")

#### Broadcasts in IPv6

Are not used and replaced by multicast

#### Multicast

Enables the efficient use of the network

Multicast address range is much larger

## **IPv6 Multicast Address**

- IP multicast address has a prefix FF00::/8
- The second octet defines the lifetime and scope of the multicast address.

| 8-bit     | 4-bit    | 4-bit | 112-bit  |
|-----------|----------|-------|----------|
| 1111 1111 | Lifetime | Scope | Group-ID |

| Lifetime |              |
|----------|--------------|
| 0        | If Permanent |
| 1        | If Temporary |

| Scope |              |
|-------|--------------|
| 1     | Node         |
| 2     | Link         |
| 5     | Site         |
| 8     | Organization |
| Е     | Global       |

# **IPv6 Multicast Address Examples**

## RIPng

The multicast address AllRIPRouters is FF02::9

Note that 02 means that this is a permanent address and has link scope

#### OSPFv3

The multicast address AllSPFRouters is FF02::5

The multicast address AllDRouters is FF02::6

#### EIGRP

The multicast address AllEIGRPRouters is FF02::A

OG 42 © 2008 Cisco Systems, Inc. All rights reserved.

# **IPv6** Anycast

 An IPv6 anycast address is an identifier for a set of interfaces (typically belonging to different nodes)

A packet sent to an anycast address is delivered to one of the interfaces identified by that address (the "nearest" one, according to the routing protocol's measure of distance).

RFC4291 describes IPv6 Anycast in more detail

In reality there is no known implementation of IPv6
 Anycast as per the RFC

Most operators have chosen to use IPv4 style anycast instead

# **Anycast on the Internet**

 A global unicast address is assigned to all nodes which need to respond to a service being offered

This address is routed as part of its parent address block

 The responding node is the one which is closest to the requesting node according to the routing protocol

Each anycast node looks identical to the other

- Applicable within an ASN, or globally across the Internet
- Typical (IPv4) examples today include:

Root DNS and ccTLD/gTLD nameservers

SMTP relays within ISP autonomous systems

G 42 © 2008 Cisco Systems, Inc. All rights reserved.

## **MTU** Issues

- Minimum link MTU for IPv6 is 1280 octets (versus 68 octets for IPv4)
  - ⇒ on links with MTU < 1280, link-specific fragmentation and reassembly must be used
- Implementations are expected to perform path MTU discovery to send packets bigger than 1280
- Minimal implementation can omit PMTU discovery as long as all packets kept ≥ 1280 octets
- A Hop-by-Hop Option supports transmission of "jumbograms" with up to 2<sup>32</sup> octets of payload

G 42 © 2008 Cisco Systems, Inc. All rights reserved.

# Neighbour Discovery (RFCs 2461 & 4311)

- Protocol built on top of ICMPv6 (RFC 4443)
   combination of IPv4 protocols (ARP, ICMP, IGMP,...)
- Fully dynamic, interactive between Hosts & Routers defines 5 ICMPv6 packet types:

Router Solicitation / Router Advertisements Neighbour Solicitation / Neighbour Advertisements

Redirect

© 2008 Cisco Systems, Inc. All rights reserved.

## **IPv6 and DNS**

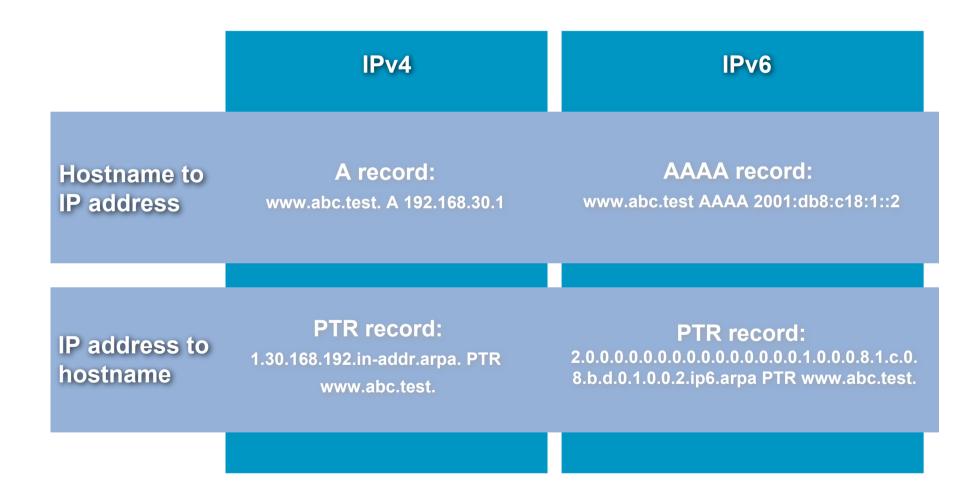

# **IPv6 Technology Scope**

| IP Service         | IPv4 Solution                                 | IPv6 Solution                                           |
|--------------------|-----------------------------------------------|---------------------------------------------------------|
| Addressing Range   | 32-bit, Network<br>Address Translation        | 128-bit, Multiple<br>Scopes                             |
| Autoconfiguration  | DHCP                                          | Serverless,<br>Reconfiguration, DHCP                    |
| Security           | IPSec                                         | IPSec Mandated,<br>works End-to-End                     |
| Mobility           | Mobile IP                                     | Mobile IP with Direct<br>Routing                        |
| Quality-of-Service | Differentiated Service,<br>Integrated Service | Differentiated Service,<br>Integrated Service           |
| IP Multicast       | IGMP/PIM/Multicast<br>BGP                     | MLD/PIM/Multicast<br>BGP, <mark>Scope Identifier</mark> |

DG 42 © 2008 Cisco Systems, Inc. All rights reserved.

## What does IPv6 do for:

## Security

Nothing IPv4 doesn't do – IPSec runs in both But IPv6 architecture mandates IPSec

#### QoS

Nothing IPv4 doesn't do –

Differentiated and Integrated Services run in both So far, Flow label has no real use

NOG 42 © 2008 Cisco Systems, Inc. All rights reserved.

## **IPv6 Status – Standardisation**

Several key components on standards track...

Specification (RFC2460) Neighbour Discovery (RFC4861 & 4311)

RIP (RFC2080) BGP (RFC2545)

IGMPv6 (RFC2710) OSPF (RFC2740)

Router Alert (RFC2711) Jumbograms (RFC2675)

Autoconfiguration (RFC4862) Radius (RFC3162)

DHCPv6 (RFC3315 & 4361) Flow Label (RFC3697)

IPv6 Mobility (RFC3775) Mobile IPv6 MIB (RFC4295)

GRE Tunnelling (RFC2473) Unique Local IPv6 Addresses (RFC4193)

DAD for IPv6 (RFC4429) Teredo (RFC4380)

IPv6 available over:

PPP (RFC5072) Ethernet (RFC2464)

FDDI (RFC2467) Token Ring (RFC2470)

NBMA (RFC2491) ATM (RFC2492)

Frame Relay (RFC2590) ARCnet (RFC2497)

IEEE1394 (RFC3146) FibreChannel (RFC4338)

IANOG 42 © 2008 Cisco Systems, Inc. All rights reserved.

# **Agenda**

- Background
- Protocols & Standards
- Addressing
- Routing Protocols
- Integration & Transition

ANOG 42 © 2008 Cisco Systems, Inc. All rights reserved.

## **Getting IPv6 address space**

 Become a member of your Regional Internet Registry and get your own allocation

Require a plan for a year ahead

General allocation policies and specific details for IPv6 are on the individual RIR website

or

- Take part of upstream ISP's PA space
   or
- Use 6to4
- There is plenty of IPv6 address space
   The RIRs require high quality documentation

NOG 42 © 2008 Cisco Systems, Inc. All rights reserved.

# **Getting IPv6 address space**

#### From the RIR

Receive a /32 (or larger if you have more than 65k /48 assignments)

## From your upstream ISP

Get one /48 from your upstream ISP

More than one /48 if you have more than 65k subnets

#### Use 6to4

Take a single public IPv4 /32 address

2002:<ipv4 /32 address>::/48 becomes your IPv6 address block, giving 65k subnets

Requires a 6to4 gateway

DG 42 © 2008 Cisco Systems, Inc. All rights reserved.

# **Addressing Plans – ISP Infrastructure**

- ISPs should receive /32 from their RIR
- Address block for router loop-back interfaces
   Generally number all loopbacks out of one /64
- Address block for infrastructure

/48 allows 65k subnets

/48 per PoP or region (for large networks)

/48 for whole backbone (for small to medium networks)

Summarise between sites if it makes sense

NOG 42 © 2008 Cisco Systems, Inc. All rights reserved.

# **Addressing Plans – ISP Infrastructure**

- What about LANs?
  /64 per LAN
- What about Point-to-Point links?

Expectation is that /64 is used

People have used /126s

Mobile IPv6 Home Agent discovery won't work

People have used /112s

Leaves final 16 bits free for node IDs

See RFC3627 for more discussion

OG 42 © 2008 Cisco Systems, Inc. All rights reserved. 56

# **Addressing Plans – Customer**

Customers get one /48

Unless they have more than 65k subnets in which case they get a second /48 (and so on)

(Still on going RIR policy discussion about giving "small" customers a /56 and single LAN end-sites a /64)

Should not be reserved or assigned on a per PoP basis

ISP iBGP carries customer nets

Aggregation within the iBGP not required and usually not desirable

Aggregation in eBGP is very necessary

NOG 42 © 2008 Cisco Systems, Inc. All rights reserved.

## **Addressing Plans – ISP Infrastructure**

Phase One

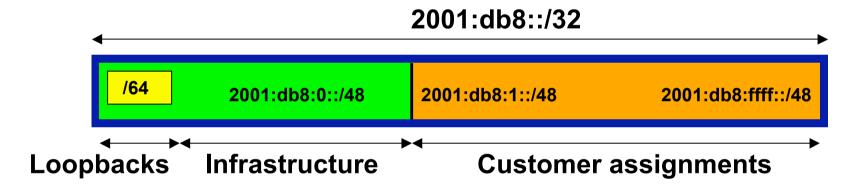

Phase Two – second /32

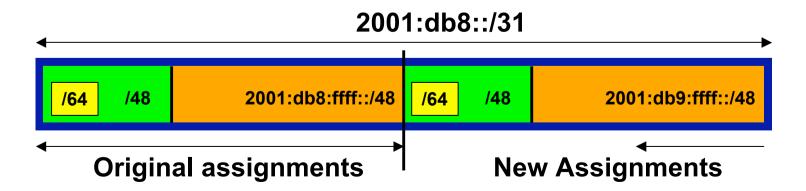

# Addressing Plans Planning

 Registries will usually allocate the next block to be contiguous with the first allocation

Minimum allocation is /32

Very likely that subsequent allocation will make this up to a /31

So plan accordingly

ANOG 42 © 2008 Cisco Systems, Inc. All rights reserved.

# **Agenda**

- Background
- Protocols & Standards
- Addressing
- Routing Protocols
- Integration & Transition

IANOG 42 © 2008 Cisco Systems, Inc. All rights reserved.

# **Static Routing in IPv6**

Unchanged from IPv4

Default route is now ::/0

On most platforms, the CLI is very similar

Cisco IOS Static Routing Example:

```
ipv6 route 2001:db8::/64 2001:db8:0:CC::1 110
```

Routes packets for network 2001:db8::/64 to a networking device at 2001:db8:0:CC::1 with an administrative distance of 110

ANOG 42 © 2008 Cisco Systems, Inc. All rights reserved.

# **Dynamic Routing Protocols in IPv6**

Dynamic Routing in IPv6 is unchanged from IPv4:
 IPv6 has 2 types of routing protocols: IGP and EGP
 IPv6 still uses the longest-prefix match routing algorithm

#### IGP

RIPng (RFC 2080)
Cisco EIGRP for IPv6
OSPFv3 (RFC 2740)
Integrated IS-ISv6 (draft-ietf-isis-ipv6-06)

#### EGP

MP-BGP4 (RFC 4760 and RFC 2545)

# **Configuring Routing Protocols**

Dynamic routing protocols require router-id

Router-id is a 32 bit integer

Cisco IOS auto-generates these from loopback interface address if configured, else highest IPv4 address on the router

Most ISPs will deploy IPv6 dual stack – so router-id will be automatically created

Early adopters choosing to deploy IPv6 in the total absence of any IPv4 addressing need to be aware:

Router-id needs to be manually configured:

```
ipv6 router ospf 100
router-id 10.1.1.4
```

G 42 © 2008 Cisco Systems, Inc. All rights reserved.

# **RIPng**

- For the ISP industry, simply don't go here
- ISPs do not use RIP in any form unless there is absolutely no alternative

And there usually is

 RIPng was used in the early days of the IPv6 test network

Sensible routing protocols such as OSPF and BGP rapidly replaced RIPng when they became available

DG 42 © 2008 Cisco Systems, Inc. All rights reserved.

## **OSPFv3** overview

- OSPFv3 is OSPF for IPv6 (RFC 2740)
- Based on OSPFv2, with enhancements
- Distributes IPv6 prefixes
- Runs directly over IPv6
- Completely independent of OSPFv2

NOG 42 © 2008 Cisco Systems, Inc. All rights reserved.

## **Differences from OSPFv2**

- Runs over a link, not a subnet
   Multiple instances per link
- Topology not IPv6 specific
   Router ID
   Link ID
- Standard authentication mechanisms
- Uses link local addresses
- Generalized flooding scope
- Two new LSA types

OG 42 © 2008 Cisco Systems, Inc. All rights reserved.

## **IS-IS Standards History**

- ISO 10589 specifies OSI IS-IS routing protocol for CLNS traffic Tag/Length/Value (TLV) options to enhance the protocol
- RFC 1195 added IP support, also known as Integrated IS-IS (I/IS-IS)

I/IS-IS runs on top of the Data Link Layer Requires CLNP to be configured

IPv6 address family support added to IS-IS

www.ietf.org/internet-drafts/draft-ietf-isis-ipv6-06.txt IPv4 and IPv6 topologies have to be identical

• Multi-Topology concept for IS-IS added:

www.ietf.org/internet-drafts/draft-ietf-isis-wg-multi-topology-11.txt

Permits IPv4 and IPv6 topologies which are not identical

JANOG 42 © 2008 Cisco Systems, Inc. All rights reserved.

## **IS-IS** for IPv6

 2 TLVs added to introduce IPv6 routing IPv6 Reachability TLV (0xEC)
 IPv6 Interface Address TLV (0xE8)

4 TLVs added to support multi-topology ISIS

Multi Topology

Multi Topology Intermediate Systems

Multi Topology Reachable IPv4 Prefixes

Multi Topology Reachable IPv6 Prefixes

Multi Topology IDs

#0 – standard topology for IPv4/CLNS

#2 – topology for IPv6

## Multi-Protocol BGP for IPv6 – RFC2545

## IPv6 specific extensions

Scoped addresses: Next-hop contains a global IPv6 address and/or potentially a link-local address

NEXT\_HOP and NLRI are expressed as IPv6 addresses and prefix

Address Family Information (AFI) = 2 (IPv6)

Sub-AFI = 1 (NLRI is used for unicast)

Sub-AFI = 2 (NLRI is used for multicast RPF check)

Sub-AFI = 3 (NLRI is used for both unicast and multicast RPF check)

Sub-AFI = 4 (label)

# **Agenda**

- Background
- Protocols & Standards
- Addressing
- Routing Protocols
- Integration & Transition

ANOG 42 © 2008 Cisco Systems, Inc. All rights reserved.

## **IPv4-IPv6 Co-existence/Transition**

A wide range of techniques have been identified and implemented, basically falling into three categories:

Dual-stack techniques, to allow IPv4 and IPv6 to co-exist in the same devices and networks

Tunneling techniques, to avoid dependencies when upgrading hosts, routers, or regions

Translation techniques, to allow IPv6-only devices to communicate with IPv4-only devices

Expect all of these to be used, in combination

## **Dual Stack Approach**

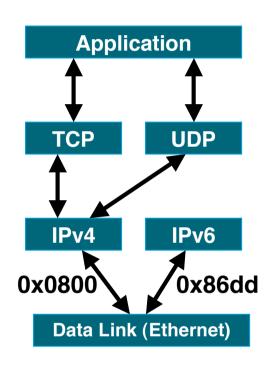

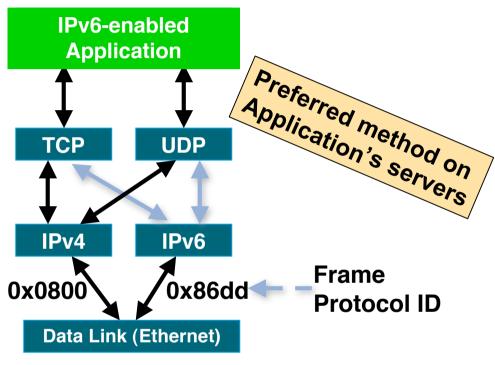

Dual stack node means:

Both IPv4 and IPv6 stacks enabled

Applications can talk to both

Choice of the IP version is based on name lookup and application preference

ANOG 42 © 2008 Cisco Systems, Inc. All rights reserved.

### **Dual Stack & DNS**

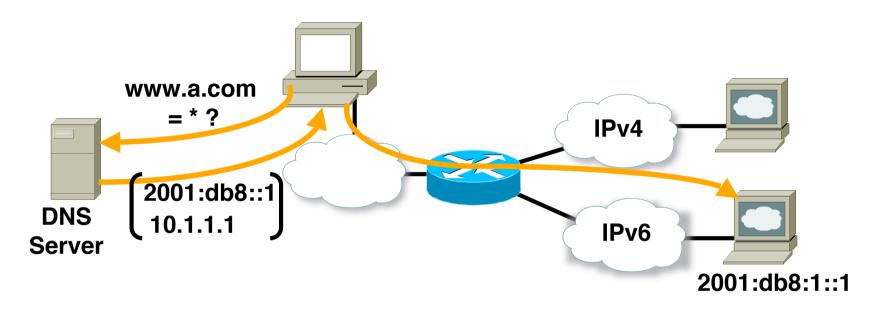

On a system running dual stack, an application that is both IPv4 and IPv6 enabled will:

Ask the DNS for an IPv6 address (AAAA record)

If that exists, IPv6 transport will be used

If it does not exist, it will then ask the DNS for an IPv4 address (A record) and use IPv4 transport instead

# Sample Dual Stack Configuration

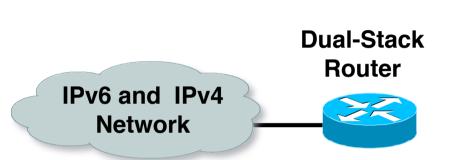

router#
ipv6 unicast-routing

interface Ethernet0

ip address 192.168.30.1 255.255.255.0
ipv6 address 2001:db8:213:1::1/64

IPv4: 192.168.30.1

IPv6: 2001:db8:213:1::1/64

#### IPv6-enabled router

If IPv4 and IPv6 are configured on one interface, the router is dual-stacked

Telnet, Ping, Traceroute, SSH, DNS client, TFTP etc will all use IPv6 if transport and destination are available

# **Using Tunnels for IPv6 Deployment**

• Many techniques are available to establish a tunnel:

```
Manually configured
```

Manual Tunnel (RFC 4213)

GRE (RFC 2473)

Semi-automated

Tunnel broker

**Automatic** 

6to4 (RFC 3056)

ISATAP (RFC 4214)

TEREDO (RFC 4380)

ISATAP & TEREDO are more useful for Enterprises than for Service Providers

## **Manually Configured Tunnel (RFC4213)**

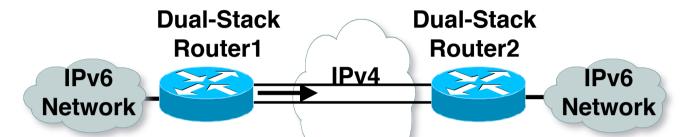

IPv4: 192.168.10.1

IPv6: 2001:db8:c18:1::3

IPv4: 192.168.30.1

IPv6: 2001:db8:c18:1::2

```
interface Tunnel0
ipv6 address 2001:db8:c18:1::3/64
tunnel source 192.168.10.1
tunnel destination 192.168.30.1
tunnel mode ipv6ip
```

interface Tunnel0
ipv6 address 2001:db8:c18:1::2/64
tunnel source 192.168.30.1
tunnel destination 192.168.10.1
tunnel mode ipv6ip

• Manually Configured tunnels require:

Dual stack end points

Both IPv4 and IPv6 addresses configured at each end

/ 0

### 6to4 Tunnel (RFC 3056)

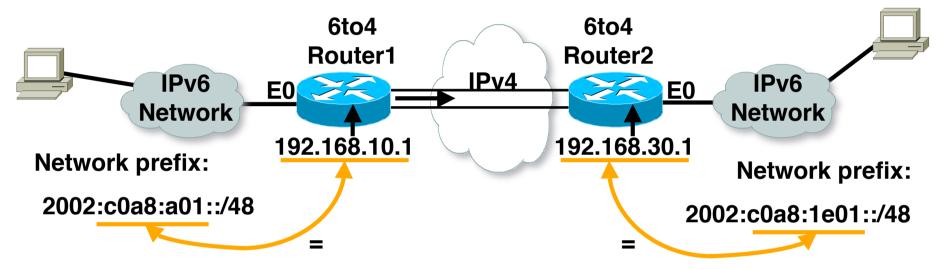

#### • 6to4 Tunnel:

Is an automatic tunnel method

Gives a prefix to the attached IPv6 network

2002::/16 assigned to 6to4

Requires one global IPv4 address on each Ingress/Egress site

```
interface Loopback0
ip address 192.168.30.1 255.255.255.0
ipv6 address 2002:c0a8:le01::1/128

interface Tunnel0
no ip address
ipv6 unnumbered Ethernet0
tunnel source Loopback0
tunnel mode ipv6ip 6to4

ipv6 route 2002::/16 Tunnel0
```

## 6to4 Relay

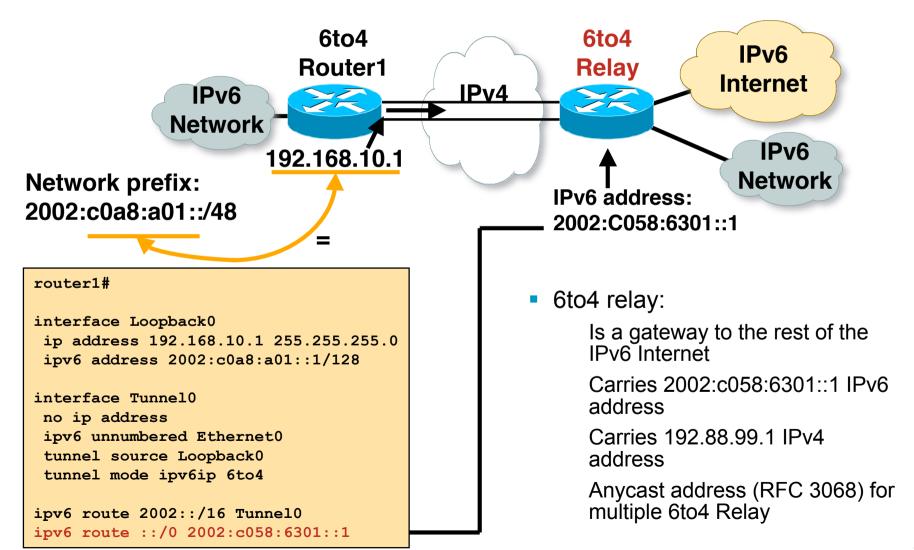

### 6to4 in the Internet

- 6to4 prefix is 2002::/16
- 192.88.99.0/24 is the IPv4 anycast network for 6to4 routers
- 6to4 relay service

An ISP who provides a facility to provide connectivity over the IPv4 Internet between IPv6 islands

Is connected to the IPv6 Internet and announces 2002::/16 by BGP to the IPv6 Internet

Is connected to the IPv4 Internet and announces 192.88.99.0/24 by BGP to the IPv4 Internet

Their router is configured with local address of 192.88.99.1

### **Tunnel Broker**

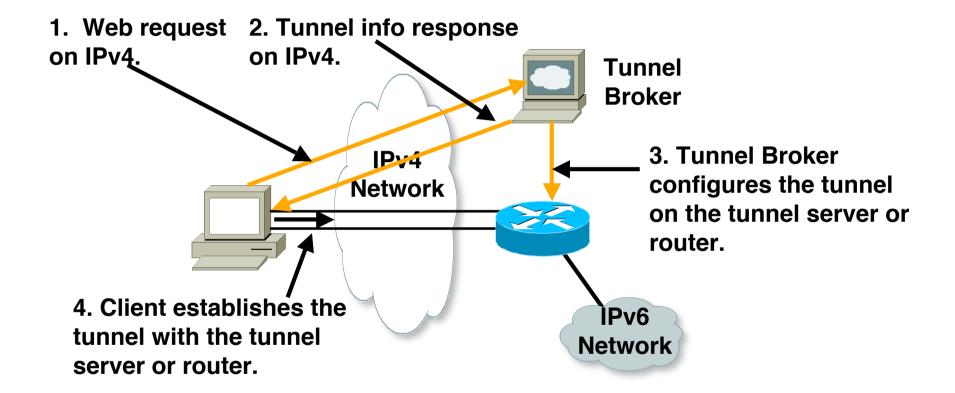

Tunnel broker:

Tunnel information is sent via http-ipv4

### **NAT-PT for IPv6**

NAT-PT

(Network Address Translation – Protocol Translation)
RFC 2766 & RFC 3596

- Allows native IPv6 hosts and applications to communicate with native IPv4 hosts and applications, and vice versa
- Easy-to-use transition and co-existence solution

## **NAT-PT Concept**

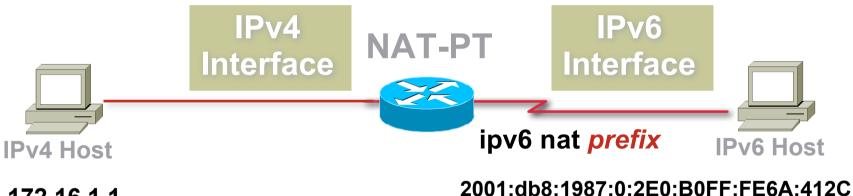

172.16.1.1 2001:db8:1987:0:2E0:B0FF:FE6A:4120

• prefix is a 96-bit field that allows routing back to the NAT-PT device

008 Cisco Systems, Inc. All rights reserved.

## **NAT-PT** packet flow

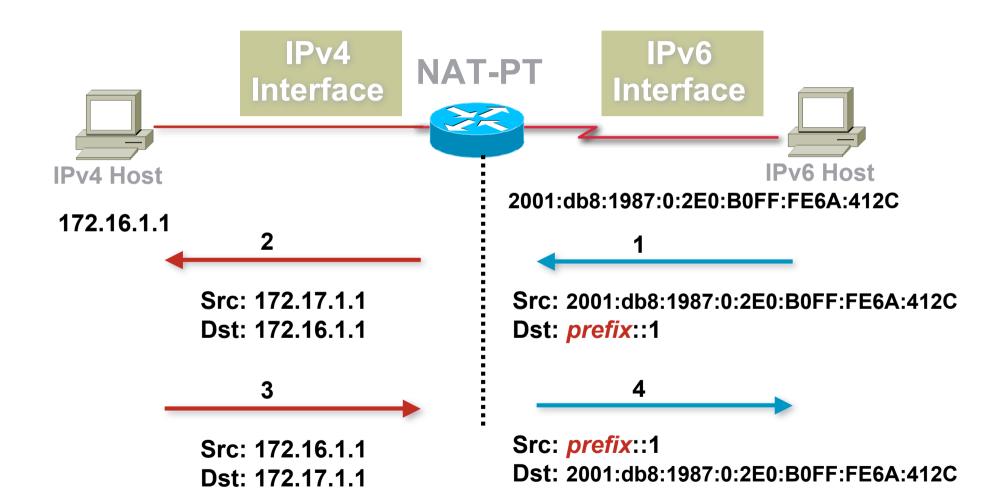

## **DNS Application Layer Gateway**

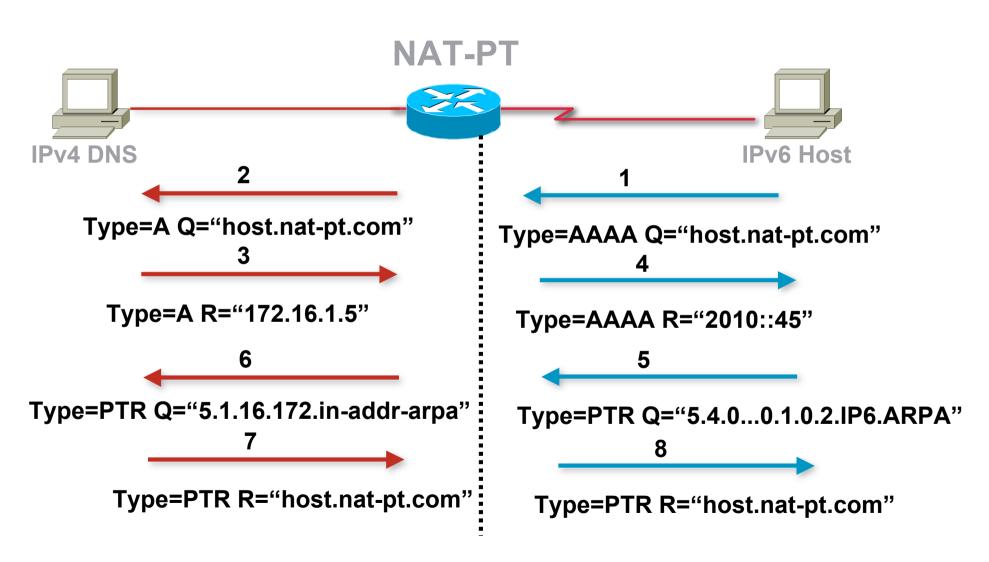

08 Cisco Systems, Inc. All rights reserved.

## **NAT-PT Summary**

#### Points of note:

ALG per application carrying IP address

No End to End security

No DNSsec

No IPsec because different address realms

#### Conclusion

Easy IPv6 / IPv4 co-existence mechanism

Enable applications to cross the protocol barrier

# **Agenda**

- Background
- Protocols & Standards
- Addressing
- Routing Protocols
- Integration & Transition
- Servers & Services

### Unix Webserver

- Apache 2.x supports IPv6 by default
- Simply edit the httpd.conf file

HTTPD listens on all IPv4 interfaces on port 80 by default For IPv6 add:

Listen [2001:db8:10::1]:80

So that the webserver will listen to requests coming on the interface configured with 2001:db8:10::1/64

### Unix Nameserver

- BIND 9 supports IPv6 by default
- To enable IPv6 nameservice, edit /etc/named.conf:

```
options {
                                                 Tells bind to listen
          listen-on-v6 { any; };
                                                    on IPv6 ports
};
zone "abc.net" {
                                                  Forward zone contains
         type master;
                                                   v4 and v6 information
          file "abc.net.zone";
};
zone "8.b.d.0.1.0.0.2.ip6.arpa" {
                                                       Sets up reverse
          type master;
                                                     zone for IPv6 hosts
          file "abc.net.rev-zone";
```

### Unix Sendmail

 Sendmail 8 as part of a distribution is usually built with IPv6 enabled

But the configuration file needs to be modified

- If compiling from scratch, make sure NETINET6 is defined
- Then edit /etc/mail/sendmail.mc thus:

Remove the line which is for IPv4 only and enable the IPv6 line thus (to support both IPv4 and IPv6):

DAEMON\_OPTIONS(`Port=smtp, Addr::, Name=MTA-v6, Family=inet6')

Remake sendmail.cf, then restart sendmail

## **Unix Applications**

### OpenSSH

Uses IPv6 transport before IPv4 transport if IPv6 address available

#### Mozilla/Firefox/Thunderbird

Supports IPv6, but still hampered by broken IPv6 nameservers and IPv6 connectivity

In about:config the value network.dns.disableIPv6 is set to true by default

Change to false to enable IPv6

### MacOS X

- IPv6 installed
- IPv6 enabled by default
- Applications will use IPv6 transport if IPv6 address offered in name lookups

### RedHat/Fedora Linux

- IPv6 installed, but disabled by default
- To enable:

simply edit /etc/sysconfig/network to include the line NETWORKING\_IPV6=yes

And then reboot (or /sbin/service network restart)

- System will then use IPv6 transport if IPv6 addresses are offered in name lookups
- Other Linux distributions will use similar techniques
   Best see Peter Bieringer's LINUX HOWTO

http://www.bieringer.de/linux/IPv6/

### Windows XP & Vista

XP

IPv6 installed, but disabled by default

To enable, start command prompt and run "ipv6 install"

- VistaIPv6 installed, enabled by default
- Most apps (including IE) will use IPv6 transport if IPv6 address offered in name lookups

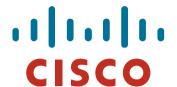

### Introduction to IPv6

Philip Smith <pfs@cisco.com>
NANOG 42
17-20 February, San Jose